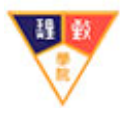

## 期刊登錄標準作業流程圖

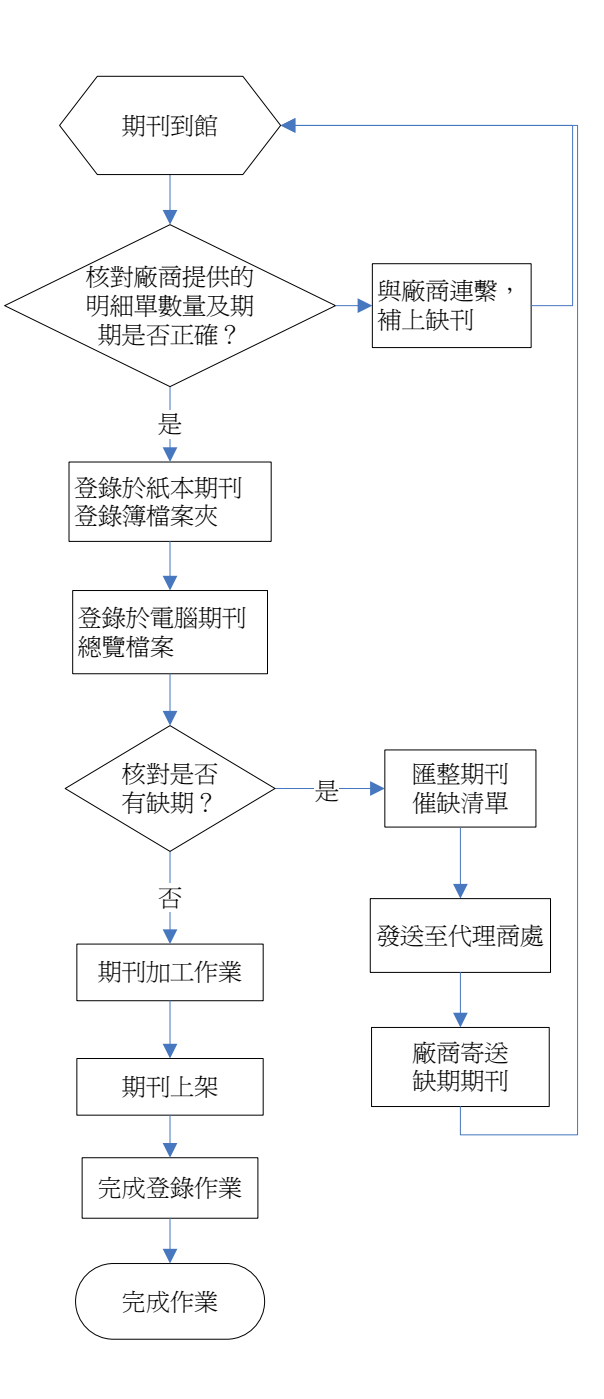